■データ配置の規則

データ領域の配置は, 右下のセルから開始し て,2列単位にジグザグ (右左右左)に上方向 に進む.

上端に達すると、今 度はジグザグに下方向 に進み,すべての配置 が終わるまで繰り返す. また,機能セルが配置 される領域は飛ばして データを配置する.

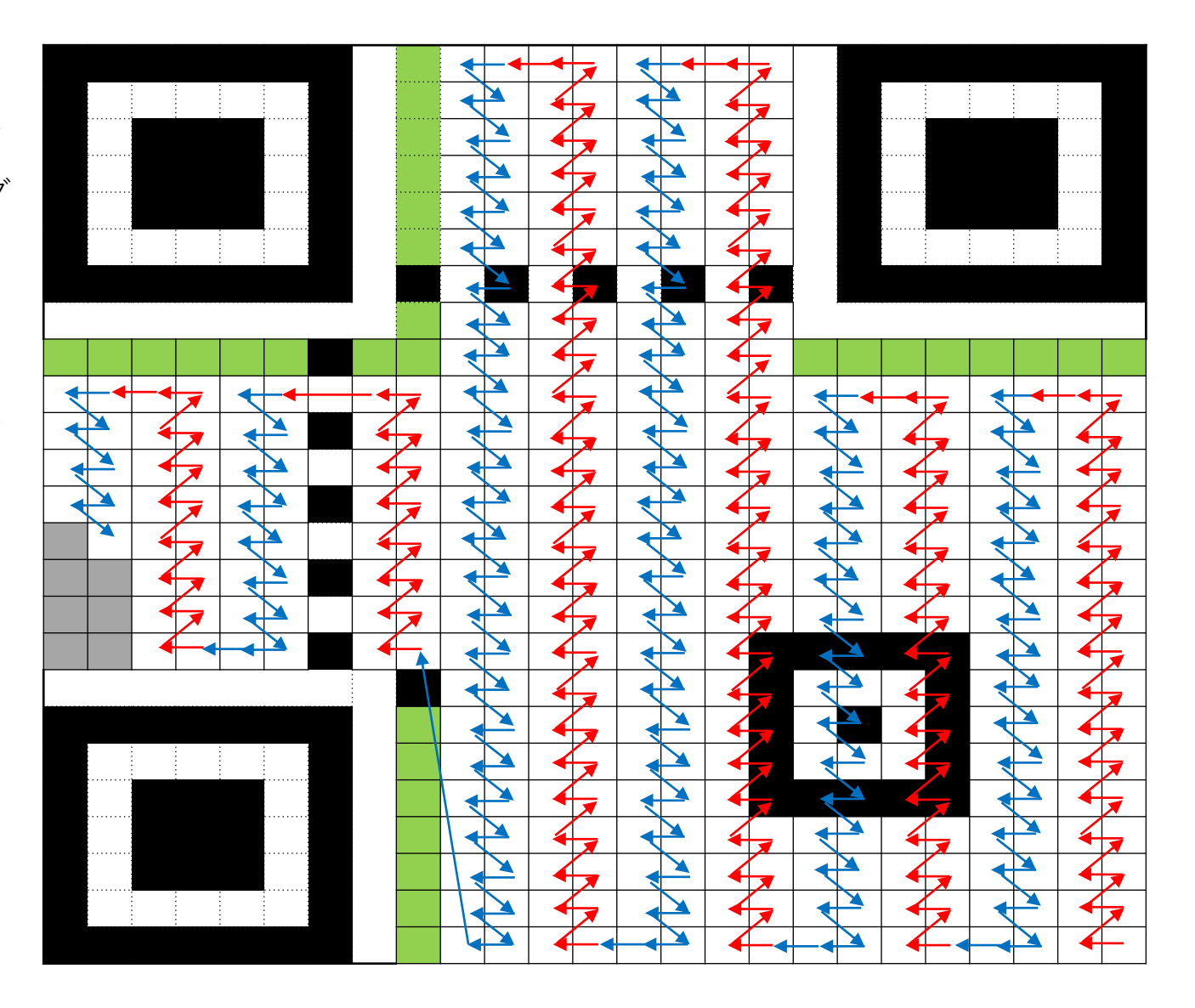